Installing Adobe Photoshop is relatively easy and can be done in a few simple steps. First, go to Adobe's website and select the version of Photoshop that you want to install. Once you have the download, open the file and follow the on-screen instructions. Once the installation is complete, you need to crack Adobe Photoshop. To do this, you need to download a crack for the version of Photoshop you want to use. Once you have the crack, open the file and follow the instructions to apply the crack. After the crack is applied, you can start using Adobe Photoshop. Be sure to back up your files since cracking software can be risky. With these simple steps, you can install and crack Adobe Photoshop.

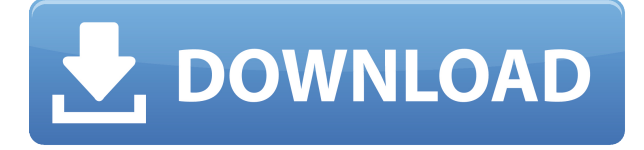

You can add corrections with a click of a button. Since AI can analyze the image, it can automatically make edits. The auto-improvements offer improved tools for both beginners and seasoned, professional users. I've had a good experience with the Photo app. The lightroom can optimize and batch-import large files and produce a single good-looking image. It has some of the best importing and exporting capabilities I've ever heard of. If you're interested in reviewing the new features that are in Photoshop CC, you can download a free demo of Photoshop CC. If you're not satisfied with the demo, you can purchase Photoshop CC. You do not need to purchase Elements to use it. Like previous versions, Photoshop still lets you choose between two workflows and so you can work with either program to produce your desired results. You can add multiple layers in Photoshop for the same amount of time as in Elements. Additionally, you can now use many more of the same tools pointed toward the iPad Pro by staying in the same workflow. While the features may be new, you can rest assured all of their workflow benefits remain. If you're an amateur photographer, you're in good company: the rest of us have moved over to Lightroom. If you're thinking about buying a cameras that are compatible , the uncompromising performance of the iPad Pro means that now is the perfect time to bring your Adobe Photoshop or other pro-level image editing software into your digital life. You've always had a simple way to share images with a larger audience. Now, you always have a device with the easiest way to showcase them: the video call. Adobe's integration with FaceTime may not be as good as Amazon Echo Show or Google Home, but it's still a great addition to your standard photo setup.

## **Photoshop 2021 (Version 22.5.1)Hack For Windows 2022**

**What It Does:** The Color and Swatches tool lets you use, modify, copy, and save custom colors for your content. While this may seem like a pretty self-explanatory element, it actually has powerful

features that will keep your visual content vibrant and unify your color schemes. **What It Does:** Holding down Alt allows you to do a quick-turn, free-form selection. Select an area of the image and drag to select additional areas. Just be sure to hold the Alt key down and the arrow keys will function normally. You may also use the Hand Tool to drag out any selection at will. **What It Does:** Sometimes people find the Select and Fill option to be too overpowering, especially since they might have intended to only select small areas or do a minor adjustment. With the Clipping Mask system, you can use the selections made with the Tint and Lighting Tools above to make adjustments to the color before it gets painted on to the layer below. Adobe Free Form drawing tools let you create, edit, and save glyph designs. Glyph design is a font's unique representation on screen. A font can be thought of as the storefront of a different type of art. It is this hieroglyphic-like element that helps to make your content stand out. These tools help you make all sorts of cool designs, patterns, and create beautiful textures. You can open Photoshop in a variety of ways. Let's start by pointing to the top left corner and clicking on the icon to select \"File\". Then, from the drop down menu that is within the top left corner, select \"Open\" and click on the large \"Open\" button. Note that this is different than the first drop down menu that you are using to open a single photo (click to enlarge). The second screen shot highlights the Open window. Here you will see your complimentary trial that you received from Adobe. Depending on your subscription, you can choose to convert your trial to a full activation or keep your 30 day trial running. You will need to have the latest version of the software before you can install the trial. Click the \"Extract!\" button in the bottom right hand corner of this little window and extract the file onto your computer. e3d0a04c9c

## **Download free Photoshop 2021 (Version 22.5.1)Activation [32|64bit] 2023**

You can take photos on the street, shoot video on a smartphone, or create professional-quality photos and videos without any equipment. You can edit photos and videos with one click, apply 3D touch effects, change the shape of your subject, or even add a 3D texture. You can even design logos, and create moody black and white daze, or vibrant color photo effects. Use the new Pen tool to create drawing strokes. Illustrate with handwritten notes and borders, create unique life-like characters, and take digital ink to the next level with the newly added Blur and Radial Gradient tools. Image shapes come in many different sizes and designed to work with others to create more complex images. These shapes are designed to complement other tools to help you create more complex illustrations, successively and seamlessly. Use them as you would squares, triangles, or circles. The newest version of Photoshop will come packed with a whole load of new features. The powerful new core features set, which includes Spot Healing, Clone Stitching, and a brand new foundation of 3D processing. On the creative side, Photoshop CC 2020 also brings a whole set of new features and workflow improvements, including powerful tools, updated point tools, and filters. Adobe is also promised a wealth of new next-generation extensions set to come packed with new 3D features. It's anticipated that new features are already appearing in the Creative Cloud versions. For many reasons, Adobe has just announced it is releasing Photoshop 2020 as a standalone version for Mac, Windows and print production purposes. Not only that, it's a much-improved version of the flagship photo editing software. The initial reports state that Photoshop CC 2020 will offer some really powerful new tools for working with the latest image files coming from PR cameras, DSLR cameras, and more.

how to download adobe photoshop for free in windows 7 how to download brushes for adobe photoshop how to download adobe photoshop cs4 how to download adobe photoshop cs3 crack how to download microsoft adobe photoshop how to download adobe photoshop express how to download adobe photoshop in laptop for free how to download adobe photoshop in pc free how to download adobe photoshop in windows 11 how to download adobe photoshop in desktop

You can use Photoshop for almost anything. You can use Photoshop for graphic design, retouching, modifying photos, creating images and more. You can even use Photoshop for just one of those things—you can use Photoshop in combination with other tools for different purposes. Photoshop is a great tool for image editing and retouching. There are quite a few features you must be familiar with like adding special effects, using layers, cropping, red eye correction, lightening and darkening, and modifying colors. Photoshop is one of the most common programs used for image editing. I created this course because I wanted to teach people how to use Photoshop for retouching and retouching images. If you are just starting out with Photoshop and want to understand this program deeply to get a job, you need to know the basics to get started. Photoshop is an extremely powerful program. It's one of the most used graphics editing programs and it always remains at the top of the list when it comes to image editing. If you're looking for a place where you can learn InDesign and Illustrator, this is the best place to start. You may even learn Corel Elements while you're here. Photoshop is a very large, complex program. There are so many features to explore in an actual Photoshop tutorial that there's no way to cover them all without writing a complete book. It's not safe to dive into Photoshop just because you want to upgrade to Photoshop cc or go update your installation. In this

guide, I'll first provide a basic overview of the program.

Adobe Photoshop can help you create and edit 3D effects, you can import 3D images and even create a 3D image from scratch. This software is best for creating 3D effects such as slice 3D models. It is now equipped with special features, such as filters, adjustments, and a superior paintbrush. You can easily create panoramas and even 3D objects. Photoshop is a great tool for anyone serious about digital images. The software is made by Adobe. It is best for a professional photographer. It can almost do everything you need. It has a wide selection of tools. Photoshop is popular with the art industry and it is best for people who specialize in manipulating images. When you edit photographs, you must go beyond the ordinary because your photographs are the media that people remember for a lifetime. Adobe Photoshop can help you make your images editable and remarkable. This software has many advanced tools, such as masks, effects, filters and color curves. Photoshop is a perfect tool for a professional designer. The world's most inspiring design tool Adobe Photoshop is updated and suited with a series of new creative features for the year 2023. From sharpening your images to shooting video clips, the latest version of Photoshop offers an old and new set of tools to carve out new and innovative techniques in digital media. Photoshop is the most popular design tool in the world, and for this reason Adobe Photoshop is constantly in development for new creative features. We're happy to update you on the latest technical updates to this amazing creative tool that have been released in the past year.

<https://soundcloud.com/socatende1970/driver-apx-samsung-p7510-12> <https://soundcloud.com/khizarsekhe8/crack-multiplayer-call-of-duty-4-17> <https://soundcloud.com/vasthinkburde1987/fabulous-angelas-true-colors-download-for-pc-torrent-full> <https://soundcloud.com/socatende1970/winavi-video-converter-v11614734-serial> <https://soundcloud.com/lebarimonhimd/a-pdf-content-splitter-484-keygen-for-14> <https://soundcloud.com/smogsinkhyta1970/program-toko-ipos-40-crackl>

The following links provide more information about the Photoshop and Photoshop Elements line of desktop editing software, and may help you determine which editing tools you may need. Although an Adobe Creative Cloud subscription is not required, purchasing a subscription provides access to the full range of Photoshop features.

## **RELATED ARTICLES**

--[From the Archives]: 10 Things We Learned from Photoshop's 15 Birthday

--[From the Archives]: What the Heck is a 'day' in Photoshop? When you are editing images, there are many features and plug-ins available to help you enhance those images. Some of the features are used in both the majors and minor versions of Photoshop. These features below are some of the most commonly used in Photoshop and examples of them are included here. For more reference, check this page where you can see the complete list of features and their explanations. Camera Raw is a feature built into the Adobe Photoshop application that acts as a bridge between raw photos and the application's post-processing effects. The raw editor records all the information about a photo or raw file, including such things as exposure, white balance and brightness. This means different raw applications have different settings that can be formed into a standardized image formation, also called a Tiff, or TIFF file. When a photographer uses a different camera on a different occasion, raw images from that camera may look different. The photographer has to sharpen, amplify and in order to reinstate the image, they have to shoot again with the same settings. By using Adobe Camera Raw, you can open RAW files and get the same look as the shutter button, and it can save you a lot of time. The most important part of this process is to get the correct settings for your camera so that the image looks the way you want it to look.

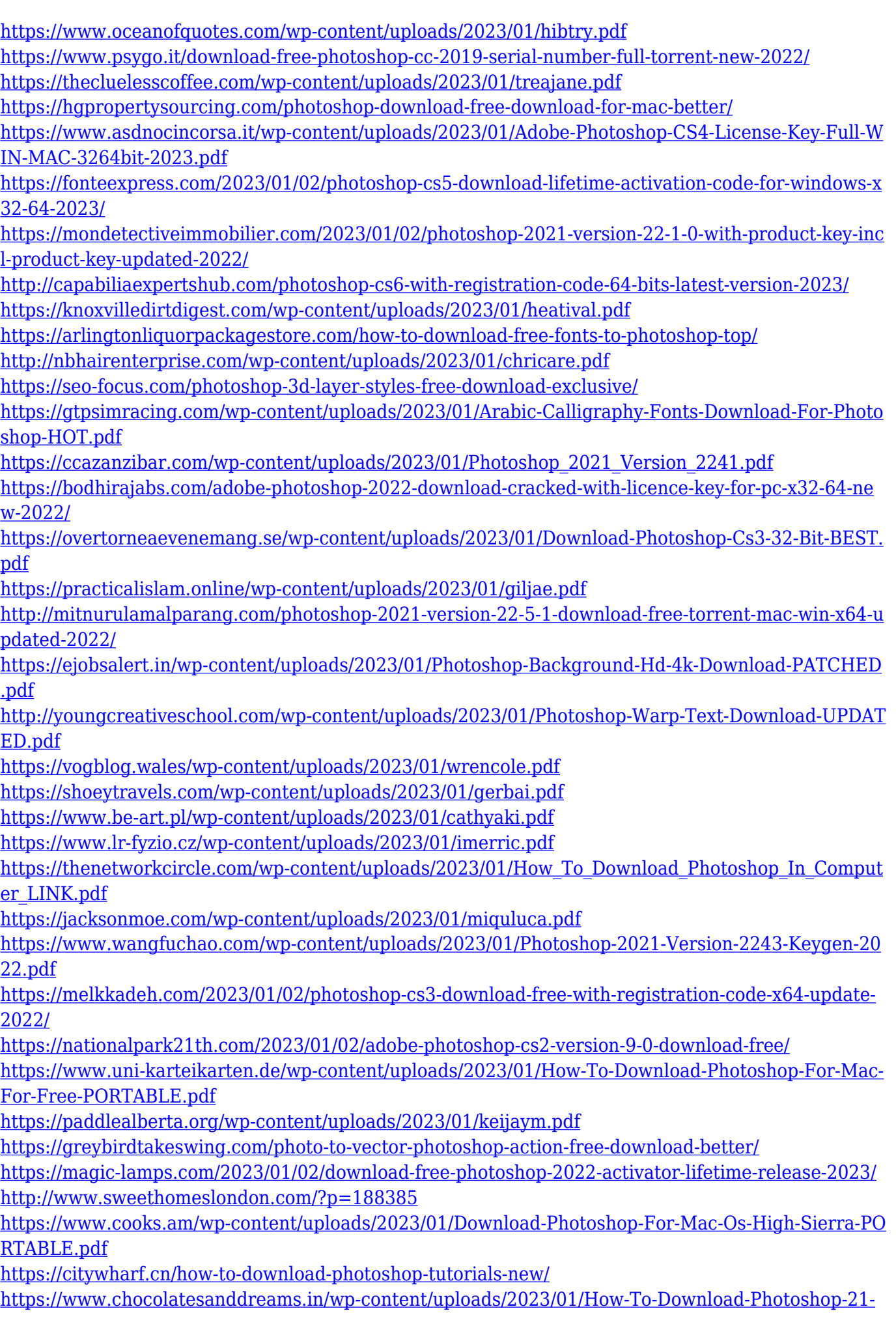

## [UPDATED.pdf](https://www.chocolatesanddreams.in/wp-content/uploads/2023/01/How-To-Download-Photoshop-21-UPDATED.pdf)

<http://www.jbdsnet.com/?p=90474> [https://webor.org/photoshop-2021-version-22-5-download-free-with-registration-code-keygen-full-ver](https://webor.org/photoshop-2021-version-22-5-download-free-with-registration-code-keygen-full-version-win-mac-64-bits-hot-2022/) [sion-win-mac-64-bits-hot-2022/](https://webor.org/photoshop-2021-version-22-5-download-free-with-registration-code-keygen-full-version-win-mac-64-bits-hot-2022/)

Photoshop is a world-renowned photo editing software that can make you look good to your friends. It's one of the most often used digital photo editing software around the world. It delivers powerful image analysis, retouching and transforming capabilities. The software comes with a huge library of textures and styles for you to customize or personalize your images. Great image editing software for professional and amateur photographers. In addition to its usual image editing and retouching features, Photoshop sports more than 25 specific effects and tools to help you create eye-catching photos and illustrations. Along with effects, this book will show you how to use tools like brushes, layers, the points tool, and masking techniques. Photoshop is the industry standard for photo editing and retouching. Photoshop comes with a huge library of tools and effects that allow users to take their creativity to a new level. In this book, we take readers on a tour of Photoshop's various tools and techniques. Adobe Photoshop is the most advanced and widely used software for digital imaging editing. It is a powerful, full-featured digital painting, graphic design and photo retouching package, made famous by famous photographers as well as ambitious artists all across the globe. In addition to the obvious offline editing facilities, the program offers a number of unique features such as the famous Liquify brush, its Unified Descent feature, the ability to Cut and Paste, and color correction using the Hue/Saturation tool.